**Non-parametric Procedures**

### **What are Non-parametric Statistics?**

Methods of analyzing data that examine the relative position or rank of the data rather than the actual values.

Non-parametric statistics do not:

- assume that the data come from a normal distribution.
- create any parameter estimates (e.g., means; standard deviations) to assess whether one set of numbers is statistically different from another set of numbers.
- You can use median scores and ranges for descriptives

## **Which test to use?**

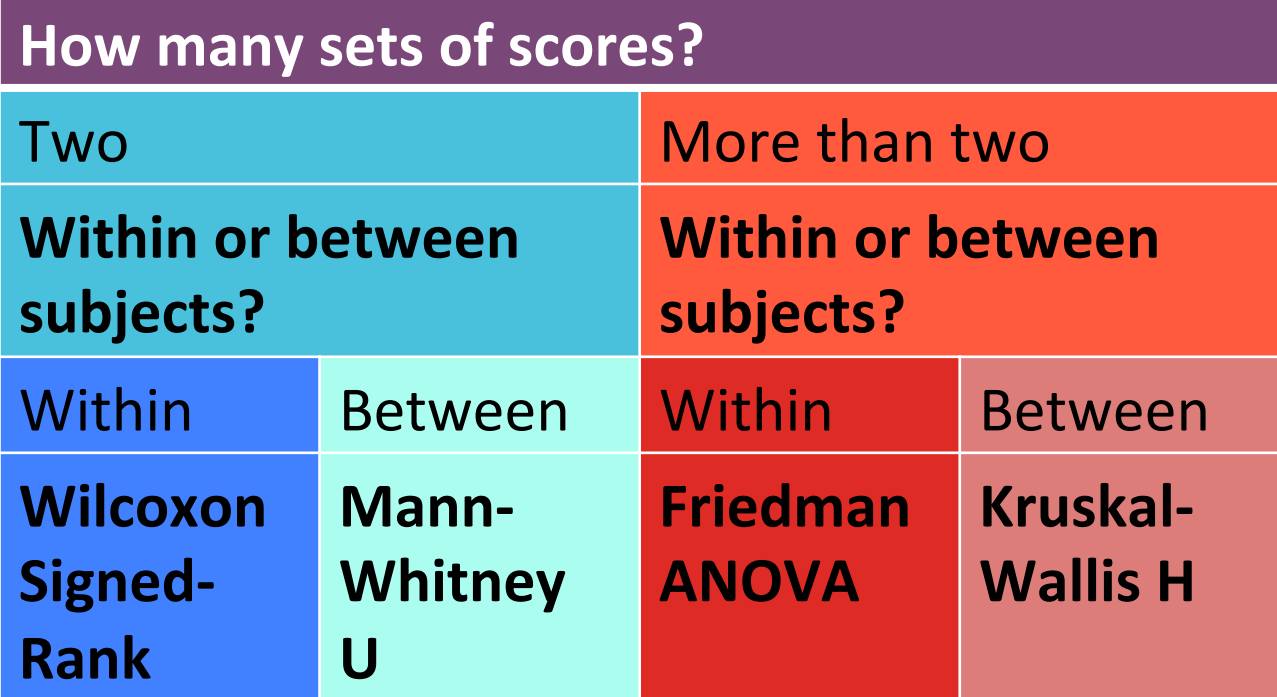

# **Definitions**

- Non-parametric Statistics
	- An inferential statistic which requires no assumptions about the shape of the population distribution. These methods of analyzing data examine the relative position or rank of the data rather than the actual values.
- Mann-Whitney U Test
	- Non-parametric equivalent of the independent groups *t* test when group sizes are too small or unequal to insure robustness against violation of the parametric assumptions required by the *t* test or when the study involves a discrete ordinal variable. Under certain conditions, it will fail to detect the presence of a relationship that the parametric alternative can detect.
- The Wilcoxon Signed-Rank test
	- Non-parametric equivalent of the dependent groups *t* test when the group sizes are too small or unequal to insure robustness against violation of the parametric assumptions required by the *t* test or when the study involves a discrete ordinal variable. Under certain conditions, it will fail to detect the presence of a relationship that the parametric alternative can detect.
- Kruskal-Wallis *H* Test
	- Non-parametric equivalent of one-way independent groups ANOVA when the group sizes are too small or unequal to insure robustness against violation of the parametric assumptions required by the *F* test, when populations are believed to be severely non-normal, or when the study involves a discrete ordinal variable. Under certain conditions, it will fail to detect the presence of a relationship that the parametric alternative can detect.
- Friedman's ANOVA
	- Non-parametric equivalent of the one-way dependent groups ANOVA test when group sizes are too small or unequal to insure robustness against violation of the parametric assumptions required by the *F* test, when populations are believed to be severely non-normal, or when the study involves a discrete ordinal variable. Under certain conditions, it will fail to detect the presence of a relationship that the parametric alternative can detect.

# **The Mann-Whitney** *U* **Test:**

Non-parametric equivalent of the independent *t* test 

Tests whether two independent samples are from the same population. It uses rank ordering of data.

Assumptions: Random and independent sampling

The P value answers this question: If the groups are sampled from populations with identical distributions, what is the chance that random sampling would result in **the mean ranks** being as far apart (or more so) as observed in this experiment?

# **Steps in the Analysis**

- 1. Combine the data from the two groups.
- 2. Rank order the data from lowest to highest.
- 3. The lowest score is replaced with a rank of 1, the next lowest score with a 2, and so on. Replace tied scores with the mean of their positions in the list.
- 4. Compute the *U* value for each group, where:

$$
U = n_1 n_2 + \frac{n_1(n_1 + 1)}{2} - R_1
$$

R: sum of ranks

### Example: Stereotyping (stereotyping.sav)

Children with working/non-working mothers were asked to interpret stories and were given a gender stereotype score based on their answers. 100 = extreme stereotyping,  $0 = no$  stereotyping

Non-parametric test was used because scoring was subjective

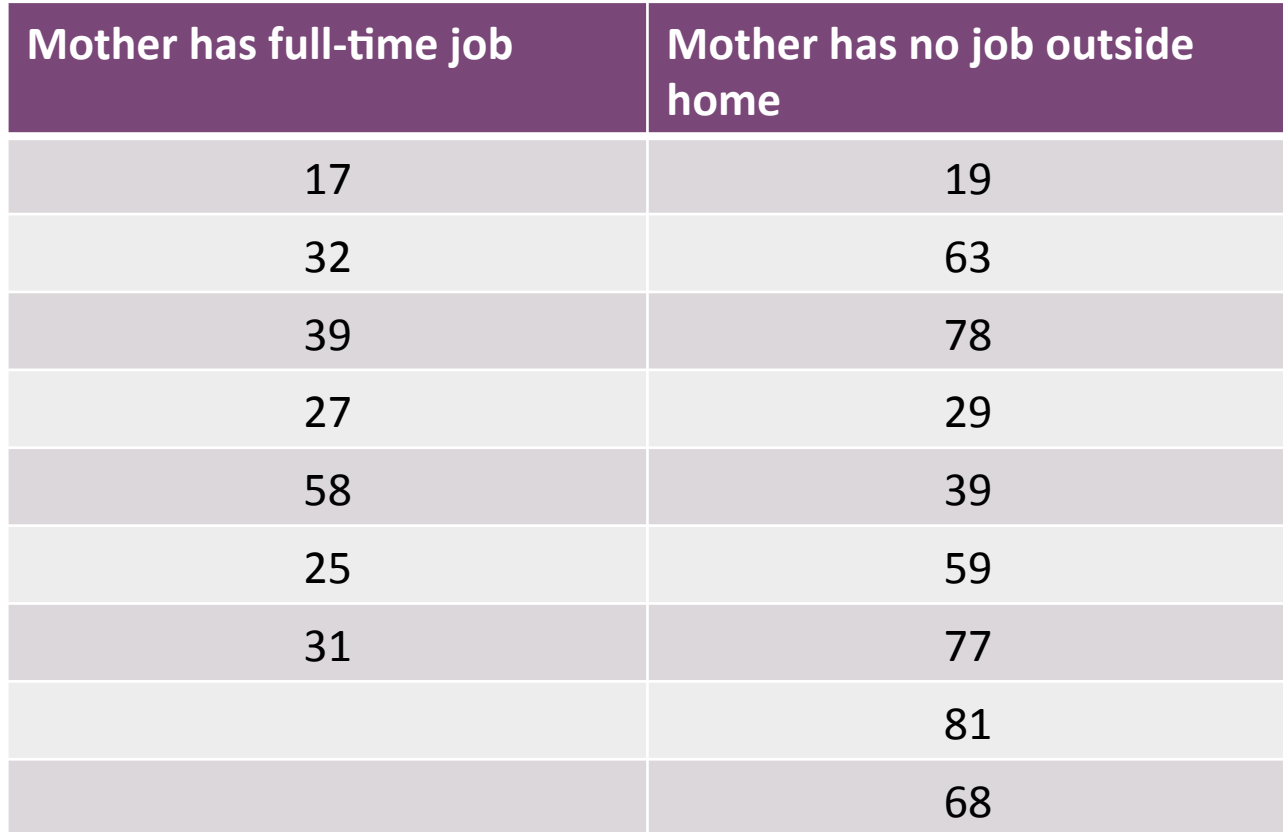

# Sums of ranks

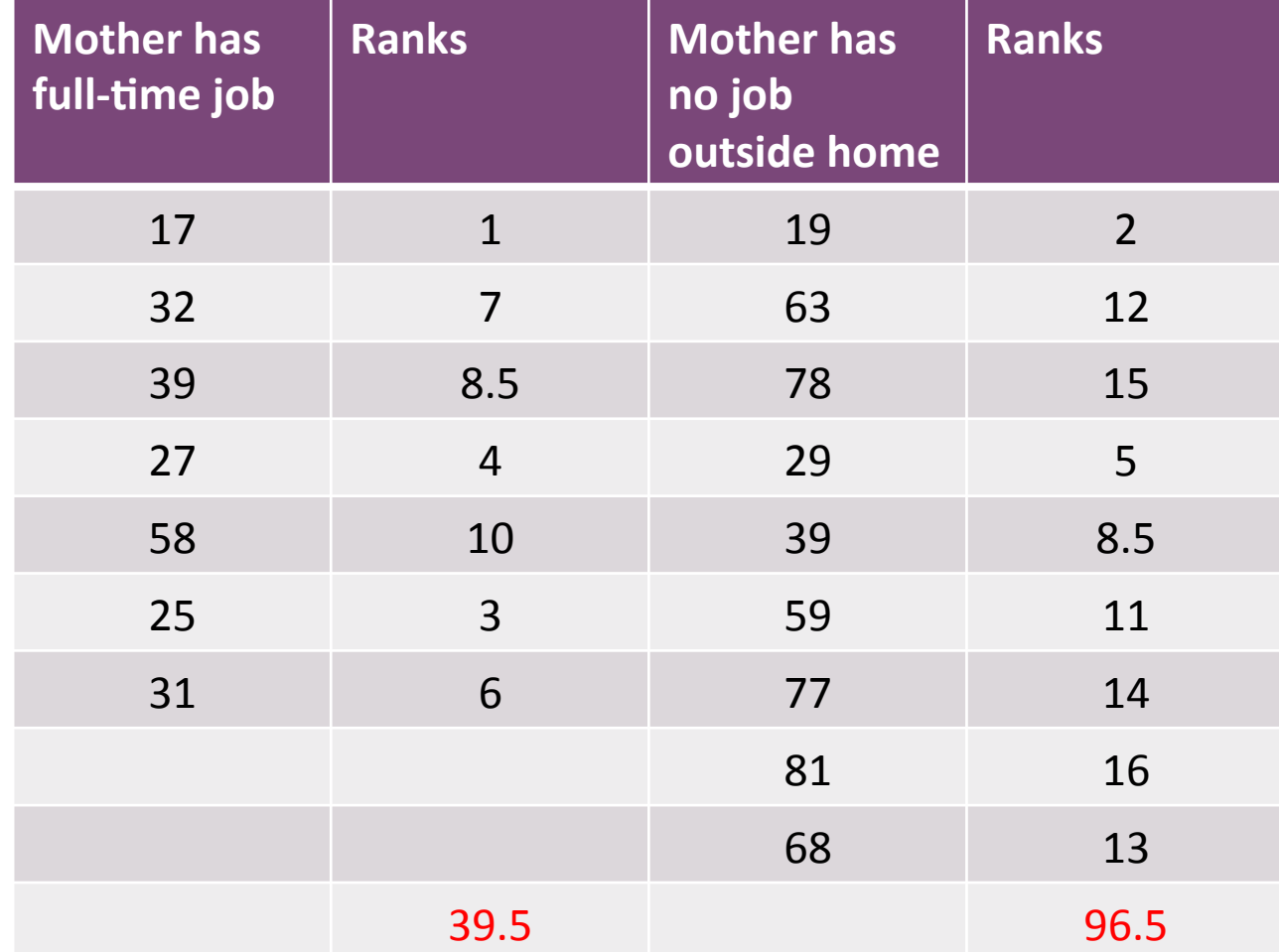

Shortcut: take each score and count the number of scores that are higher in the other group. Give 0.5 points for the same score in the other group. Add up the points to get U.

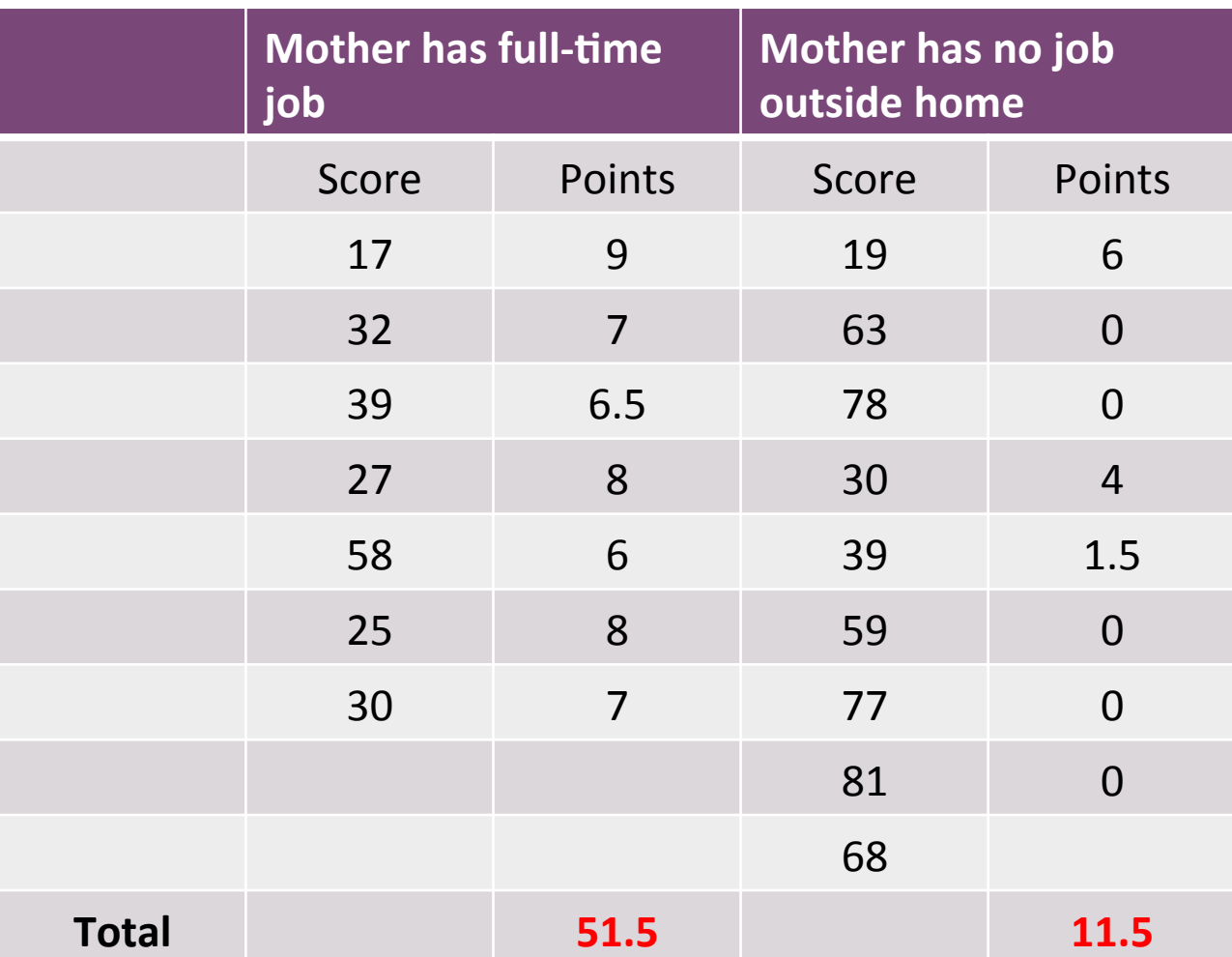

## The p value for Mann Whitney U

- When the smaller sample has 100 or fewer values, software computes the exact P value, even with ties.
	- $-$  It tabulates every possible way to shuffle the data into two groups of the sample size actually used, and computes the fraction of those shuffled data sets where the difference between mean ranks was as large or larger than actually observed.
- When the samples are large (the smaller group has more than 100 values), software uses the approximate method
	- $-$  converts U or sum-of-ranks to a Z value, and then looks up that value on a Gaussian distribution to get a P value.
- Note: the two medians may be the same
- but there still may be a significant difference between the groups if the probability of their **mean ranks** being what they are is very low if they come from the same population

### **Hypothesis Test Summary**

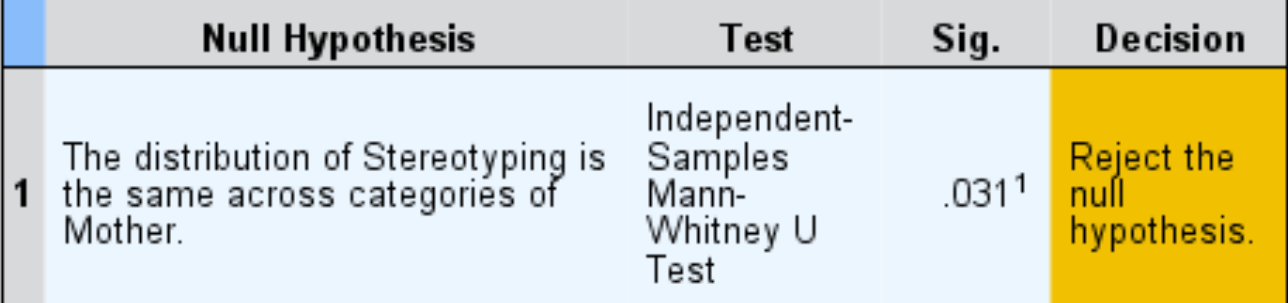

Asymptotic significances are displayed. The significance level is .05.

<sup>1</sup>Exact significance is displayed for this test.

Ouput via Nonparametric Tests > Independent Samples

Double click to get details

#### Independent-Samples Mann-Whitney U Test

Mother

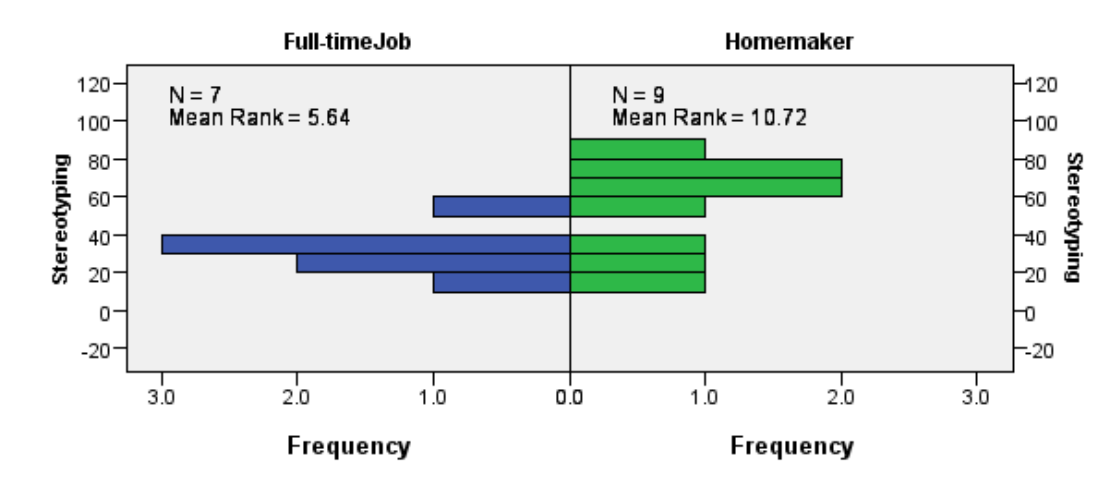

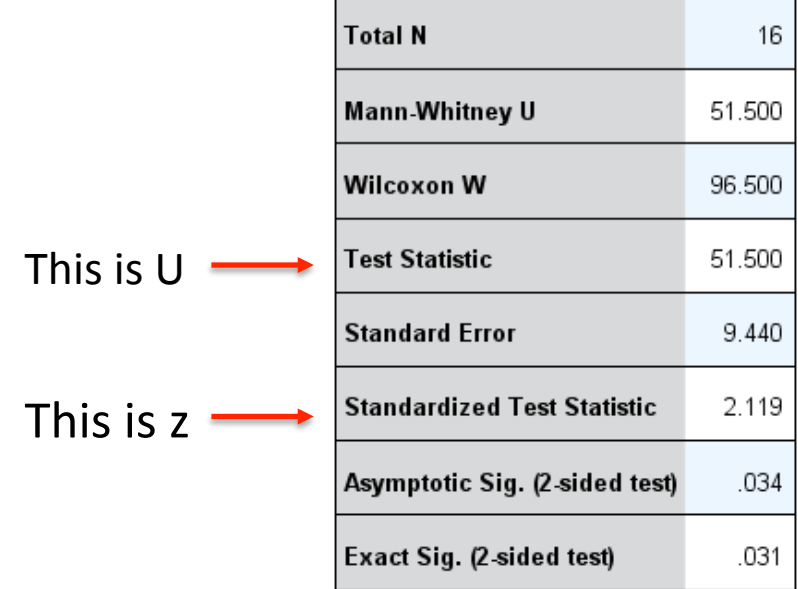

### Output via Legacy dialogs

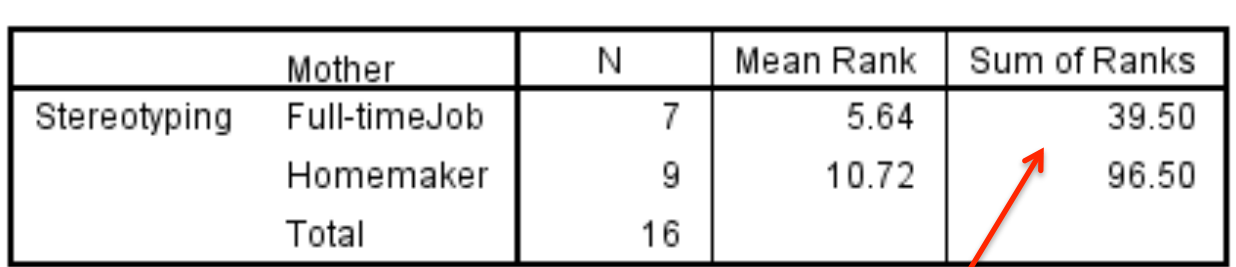

Ranks

### Test Statistics<sup>a</sup>

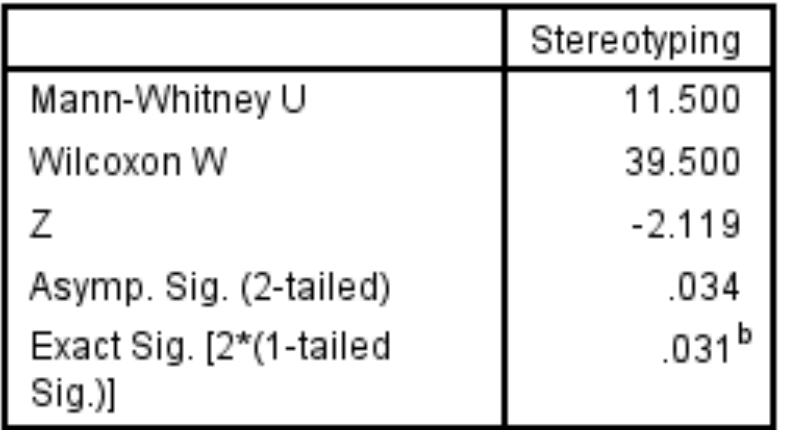

a. Grouping Variable: Mother

b. Not corrected for ties.

To obtain Ranks: 

- 1. Arrange all data in increasing order
- 2. Assign 1 to the lowest value, 2 to the second lowest value, etc.
- 3. For the Sum of Ranks, add up the rank separately for the two groups

### **Computing Effect Size**

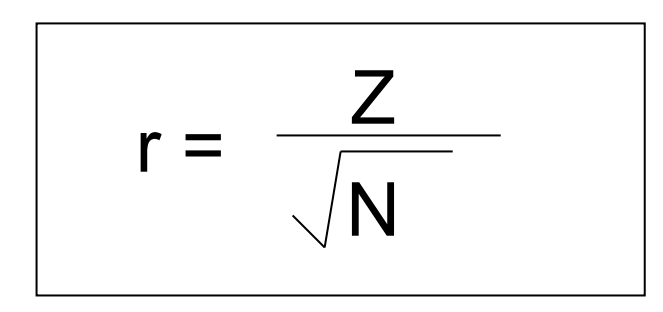

Note: Z = z-score from SPSS output.

$$
r = \frac{2.119}{\sqrt{16}} = \frac{2.119}{4} = .53
$$

### **Reporting the Results**

The results showed that children whose mothers work full-time  $(N = 7)$  are less likely to show stereotypical behaviour, with the mean rank of this group being 5.57, while the children whose mothers do not work outside the home  $(N = 9)$  had a mean rank of 10.78. A Mann-Whitney test revealed that this difference was statistically significant, *U* = 11.5, *p* = .034, r = .53.

### **The Kruskal-Wallis** *H* **Test**

This is a nonparametric equivalent to one-way independent-groups ANOVA. Tests whether several independent samples are from the same population.

Assumptions: Random and independent sampling

### **Steps in the Analysis**

- 1. Combine the data from the groups.
- 2. Rank order the data from lowest to highest.
- 3. The lowest score is replaced with a rank of 1, the next lowest score with a 2, and so on.
- 4. Replace tied scores with the mean of their positions in the list.
- 5. Compute the *H* value for the sample. Degrees of freedom: k - 1

$$
H = \frac{12}{N(N+1)} \sum \frac{R_i^2}{n_i} - 3(N+1)
$$

## Follow-up analysis

- Pairwise comparisons
	- $-$  Multiple Mann-Whitney tests with correction for multiple comparisons
- Planned contrasts
	- $-$  Stepwise comparisons starting with group with lowest sum of ranks
		- Compares 1 to 2
		- If significant, separates 1 and compares 2 to 3, etc.
		- If not significant, keep them together and adds next condition
	- Trend analysis (Jonckheere-Terpstra J)
		- Compares each condition to the next

# **Effect size**

- Run pairwise comparisons for z scores
- Calculate r for each pair

$$
r = \frac{z}{\sqrt{N}}
$$

 $N:$  the number of people in the two groups compared 

# An example: Coffee and Driving (coffeeDriving.sav)

- Does coffee improve driving performance?
- Three groups of participants:
	- Coffee
	- Decaff
	- Water
- Simulated driving performance (higher score = better driving)
- Non-parametric test was used because of subjective scoring (considered ordinal rather than scale)

### SPSS output via Nonparametric tests > Independent Samples

### **Hypothesis Test Summary**

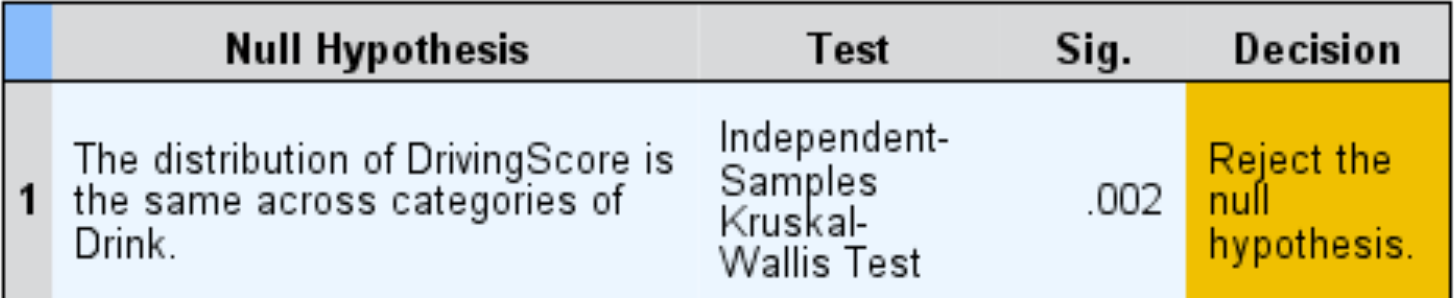

Asymptotic significances are displayed. The significance level is .05.

Double click for details

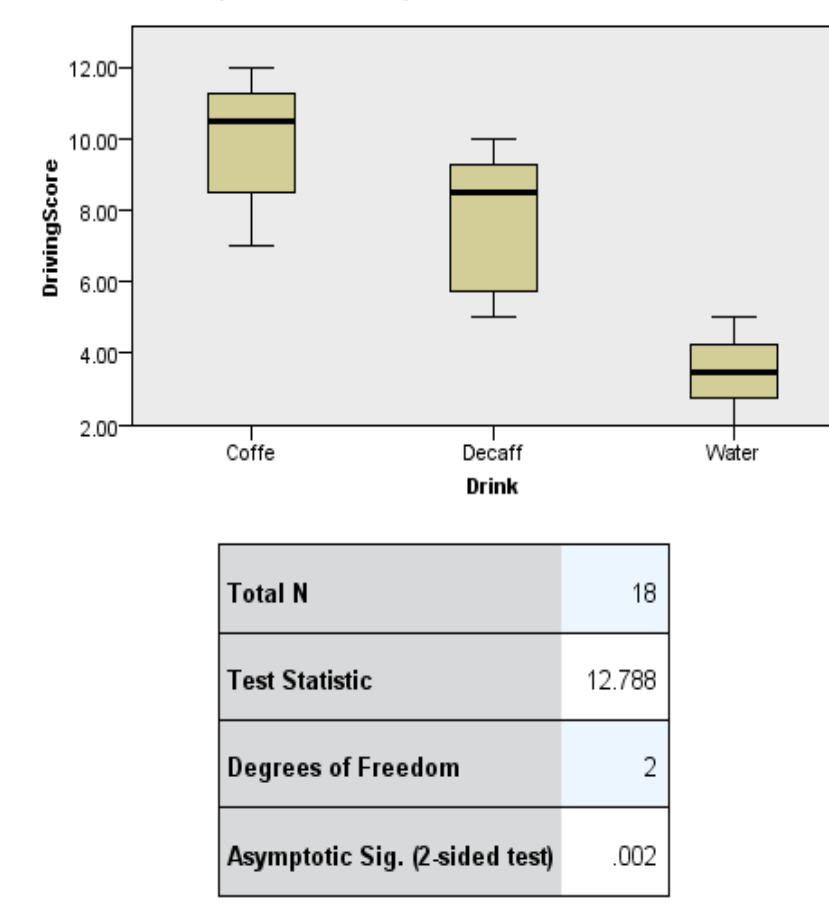

Independent-Samples Kruskal-Wallis Test

1. The test statistic is adjusted for ties.

#### Homogeneous Subsets based on DrivingScore

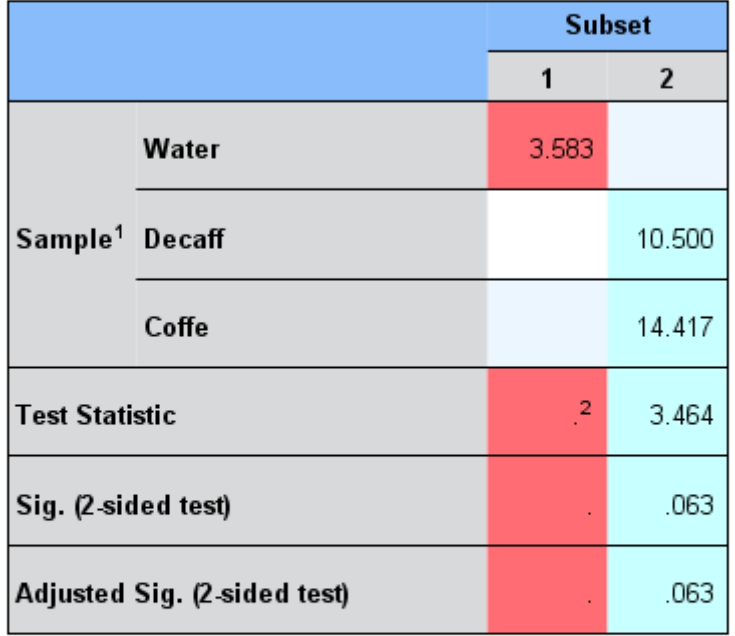

Homogeneous subsets are based on asymptotic<br>significances. The significance level is .05.

<sup>1</sup> Each cell shows the sample average rank of DrivingScore.

<sup>2</sup>Unable to compute because the subset contains only one sample.

Independent samples test view **Homogeneous** subsets view The result of stepwise comparisons

### Output of pairwise comparisons

Pairwise Comparisons of Drink

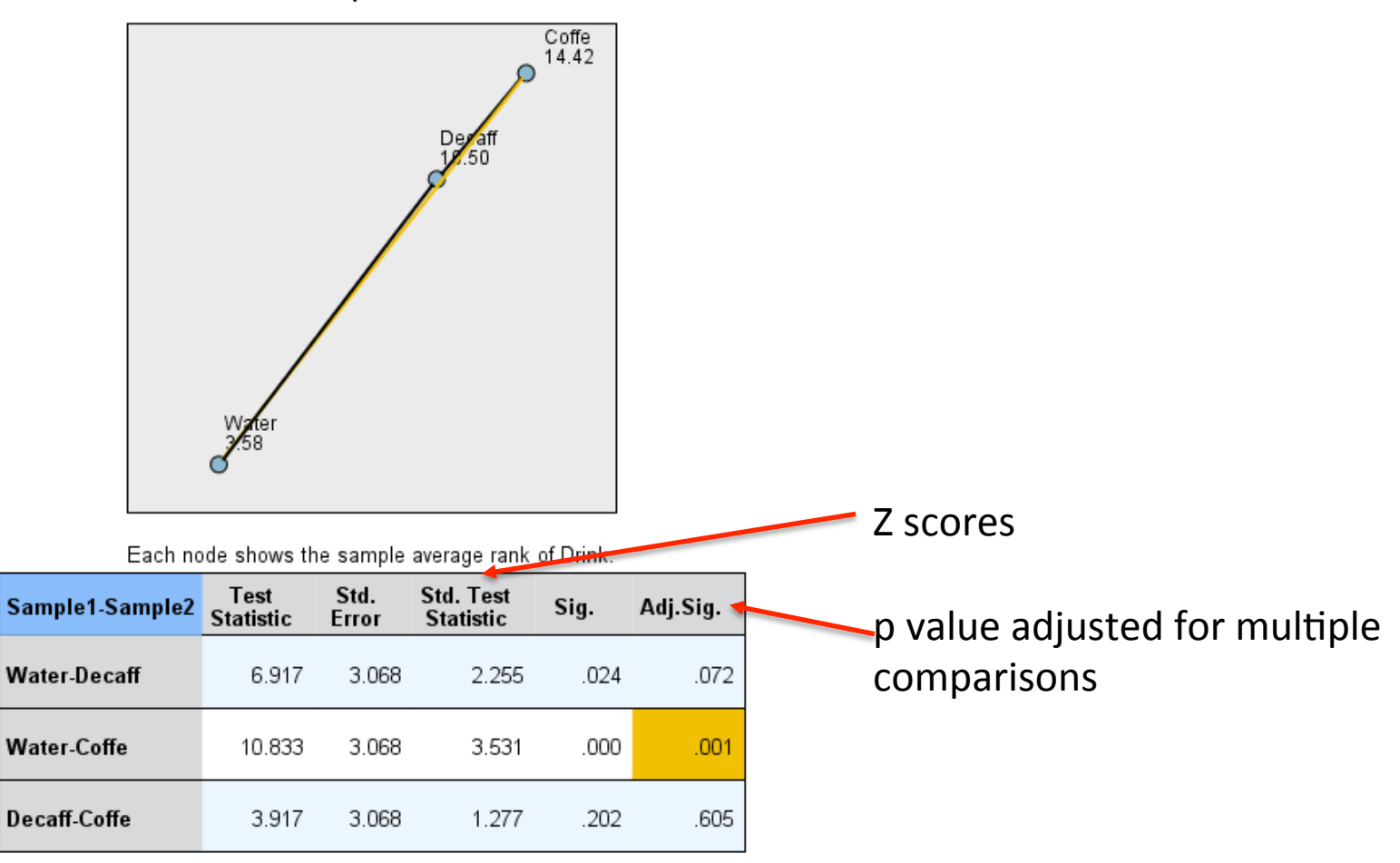

Each row tests the null hypothesis that the Sample 1 and Sample 2 distributions are the same.

Asymptotic significances (2-sided tests) are displayed. The significance level is 05.

### **The Kruskal-Wallis Test**

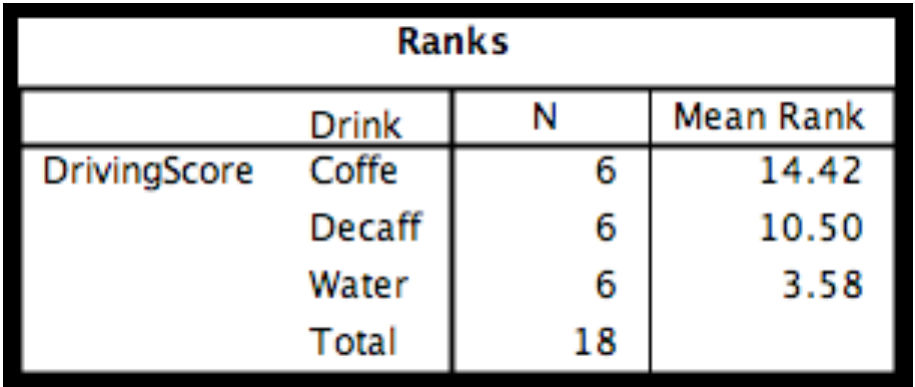

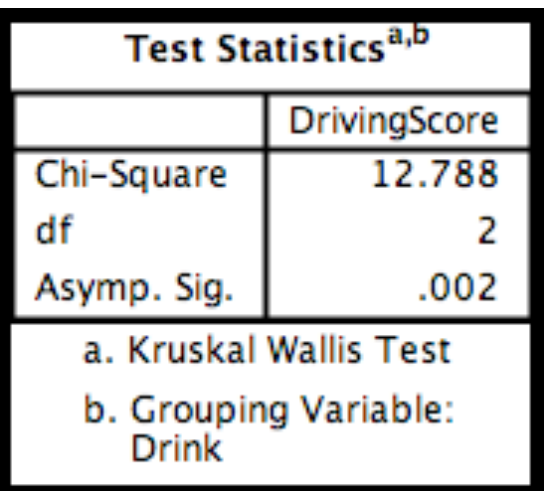

Output from Legacy Dialogs

 $H =$ Chi square

## **Reporting the Results**

The results showed that the subjects' driving performance was significantly affected by the type of drink given to them, *H*(2) = 12.79, *p* = .002. Step-down follow-up analysis showed that people who received either coffee (M Rank = 14.42) or a decaffeinated drink (M Rank = 10.5) drove significantly better than the group who drank water (M Rank  $= 3.58$ ). There was no significant difference between the coffee and the decaff conditions.

### **The Wicoxon signed rank** *T* **Test: (sometimes W is used for T)**

Non-parametric equivalent of the dependent *t* test 

Tests whether two dependent samples are from the same population. It uses rank ordering of data that are at least ordinal level.

Assumptions: Random and independent sampling

Note: Use same formula as for the Mann-Whitney Test to compute effect size.

### Example: discomfortLight.sav

People's discomfort in a brightly lit room and in a dark room was estimated on a scale of 1 to 50. 

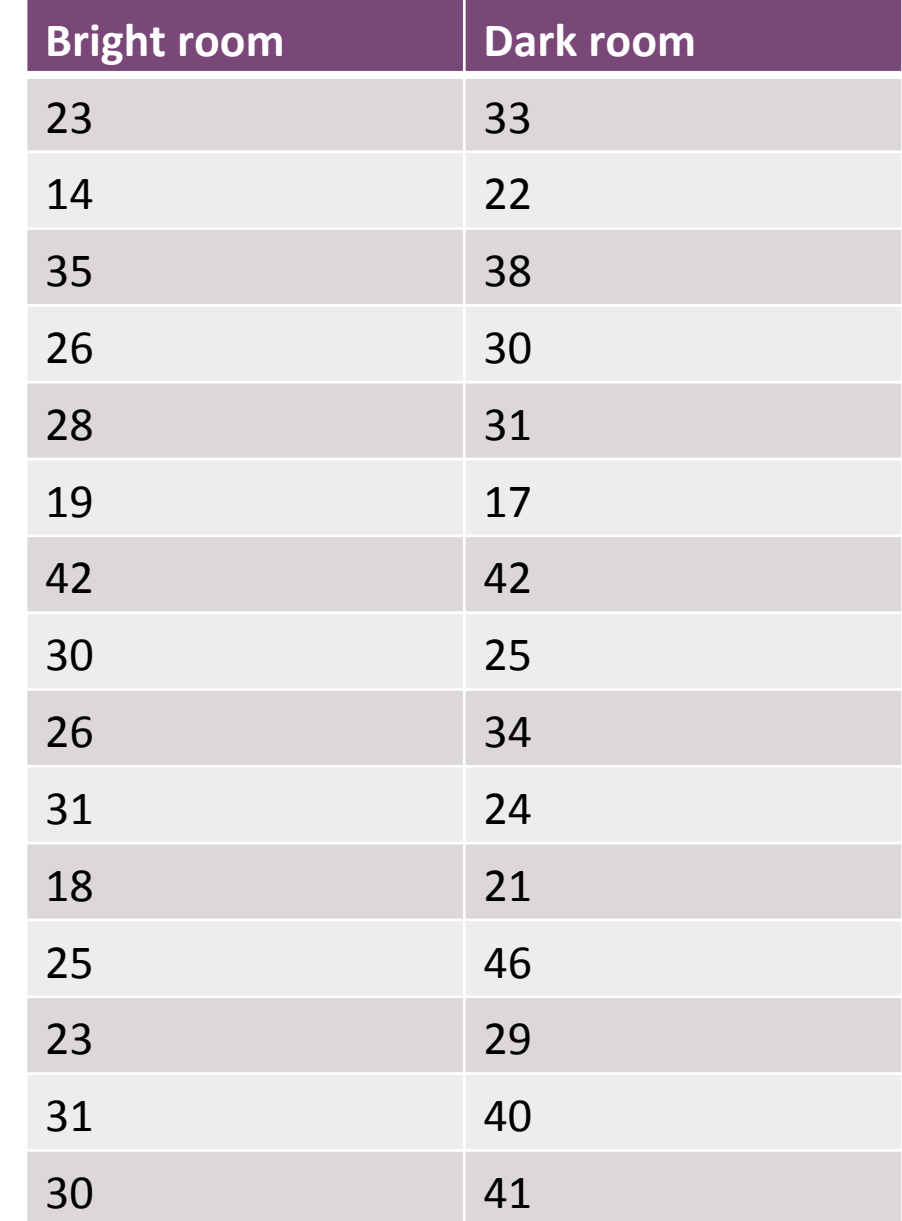

### **Steps in the Analysis**

- 1. Compute the difference scores for each associated pair of values.
- 2. Rank order the absolute value of these differences scores from lowest to highest ignoring 0 differences. (Equal differences get the average of their ranks)
- 3. Sum the ranks associated with the positive difference scores, then sum the ranks associated with the negative difference scores:

The computed *T* value is the smaller sum.

### **Wilcoxon** *signed-rank* **Test: Computing by hand**

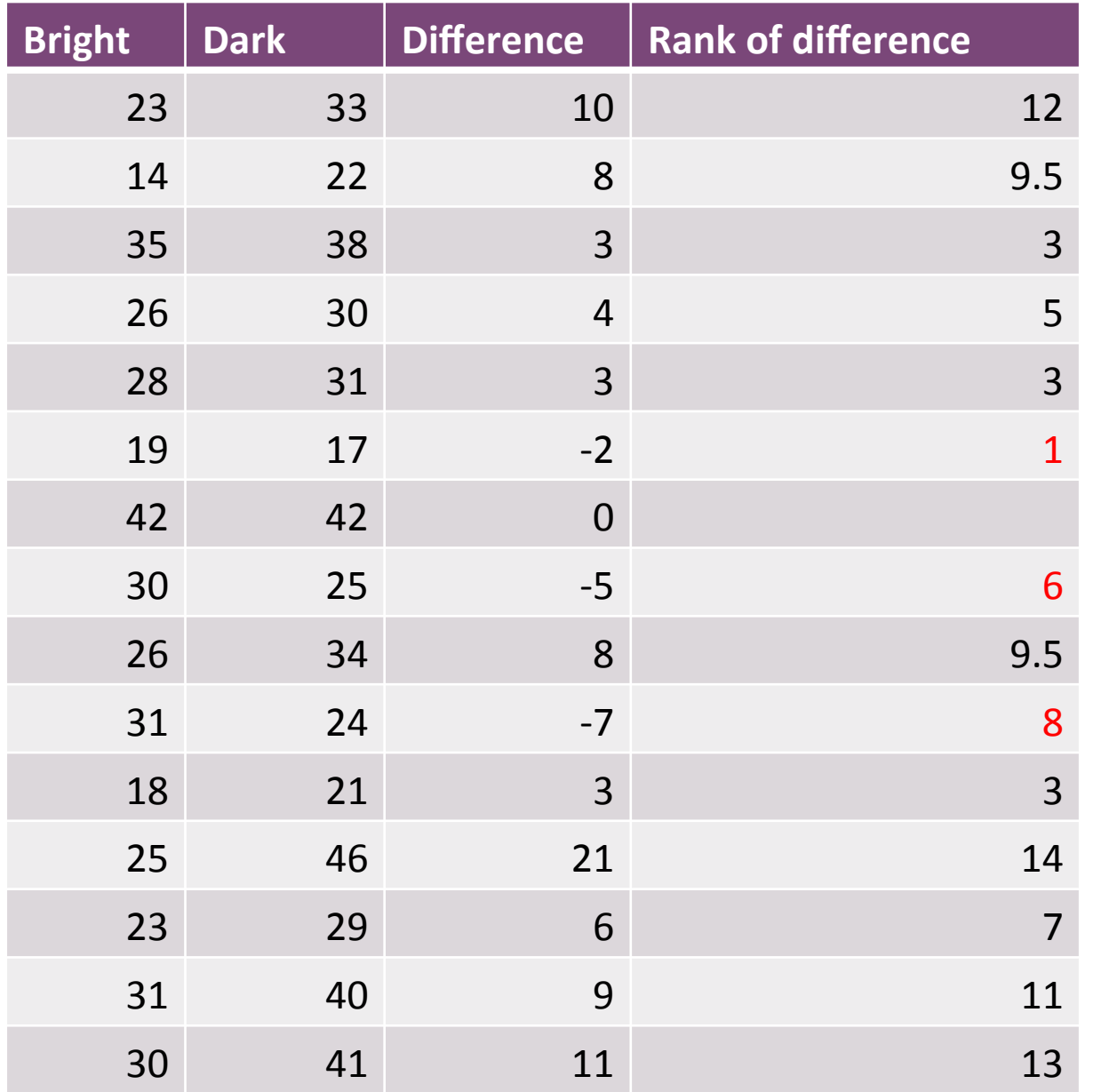

$$
T = 1 + 6 + 8 = 15
$$

#### Hypothesis Test Summary

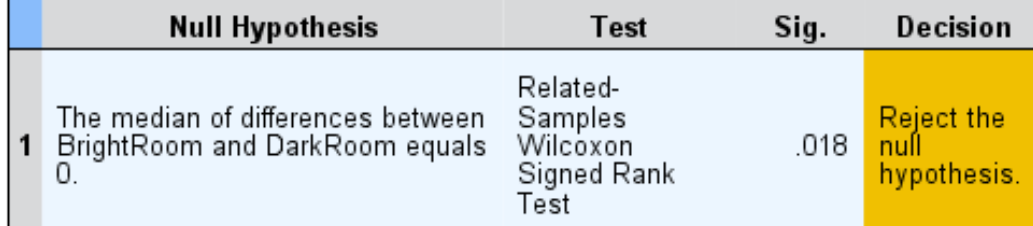

Asymptotic significances are displayed. The significance level is .05.

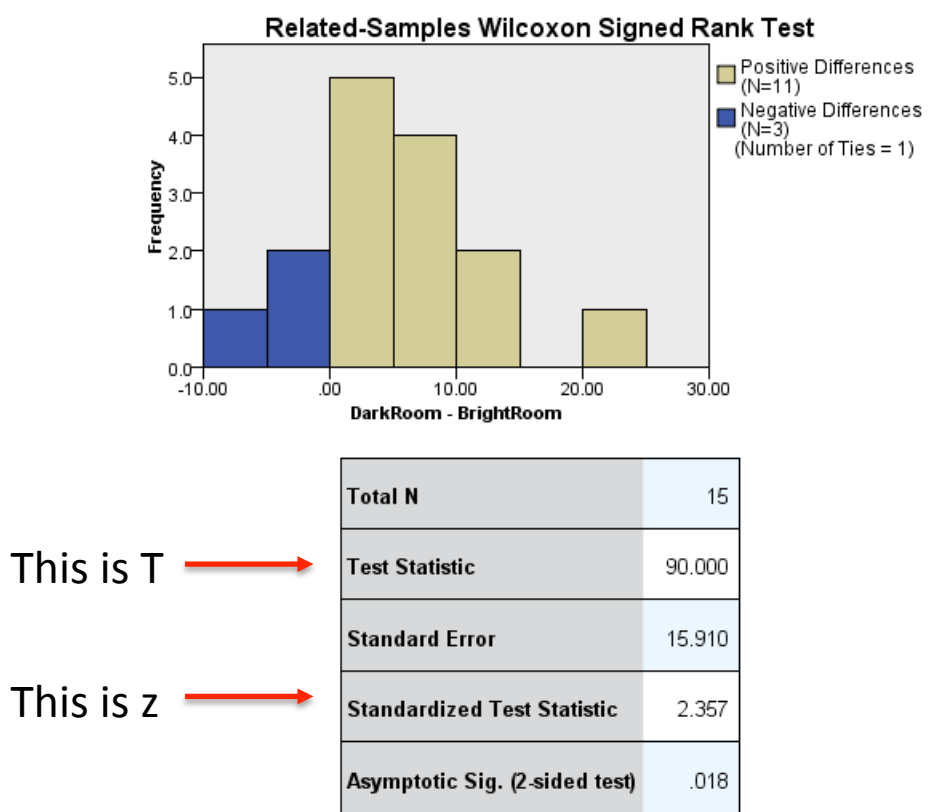

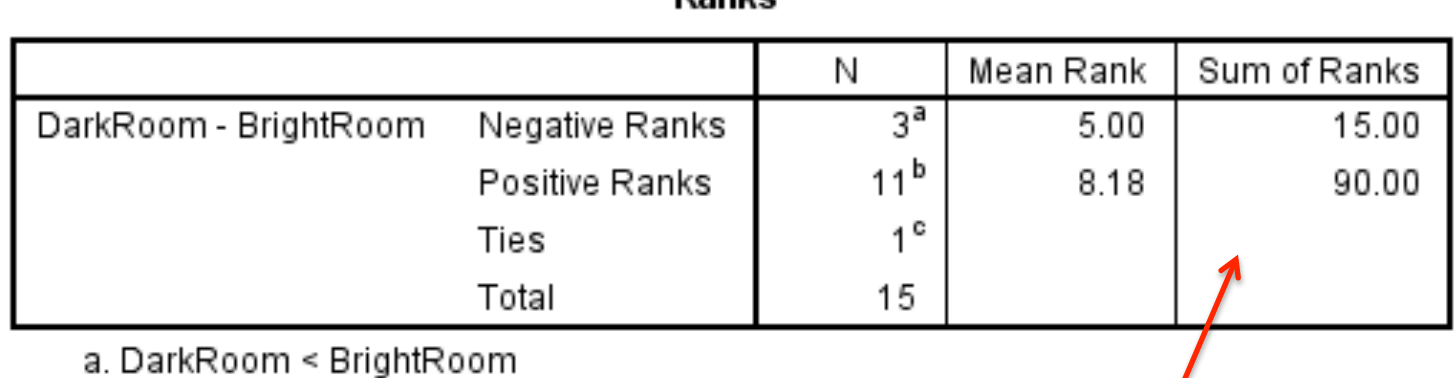

**Banke** 

- b. DarkRoom > BrightRoom
- c. DarkRoom = BrightRoom

### Test Statistics<sup>a</sup>

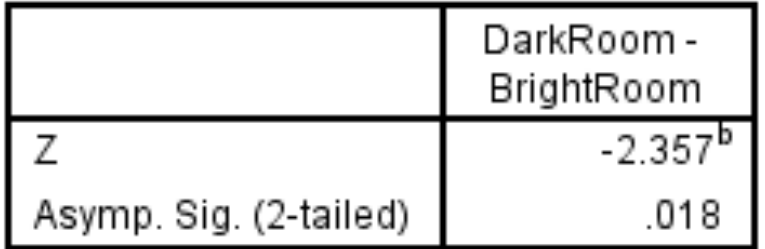

- a. Wilcoxon Signed Ranks Test
- b. Based on negative ranks.

The sum of positive Ranks is T

## **Computing Effect Size**

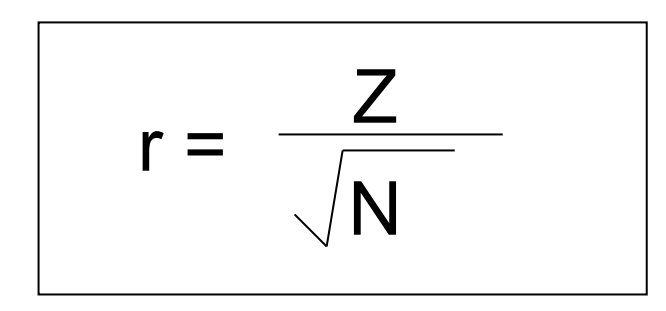

Note: Z = z-score from SPSS output.

$$
r = \frac{2.357}{\sqrt{15}} = \frac{2.357}{3.87} = .61
$$

## **Reporting the Results**

A Wilcoxon Signed Ranks test revealed that people experienced significantly more discomfort in a dark room (Mdn  $=$  31) than in a brightly lit room (Mdn = 26), T = 90, p = .018, r  $=.61.$ 

# Friedman's ANOVA  $(X_F^2)$

The non-parametric equivalent of one-way repeated measures ANOVA and so is used for testing differences between experimental conditions when there are more than two conditions and the same participants have been used in all conditions.

Follow-up analysis

# Calculating

- Take one person at a time
- Rank that person's scores in the different conditions
- Take the next person and rank his or her scores, etc.
- Add up the ranks for each condition
- Calculate  $X_F^2$

$$
X_F^2 = \left[\frac{12}{Nk(k-1)}\sum R_i^2\right] - 3N(k+1)
$$

### **Example: Creativity and reward (creativityReward.sav)**

A researcher conducts a study to test the effects of a reward on creativity. Participants are offered nothing, 10 dollars and 100 dollars as a reward if they complete a task. The task is creating a collage from a set of shapes. The creativity of the result is judged by artists on a scale of 1 to 15.

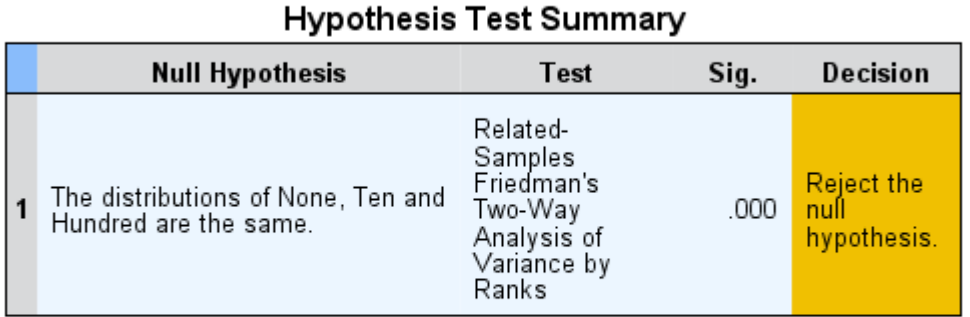

#### Related-Samples Friedman's Two-Way Analysis of Variance by Ranks

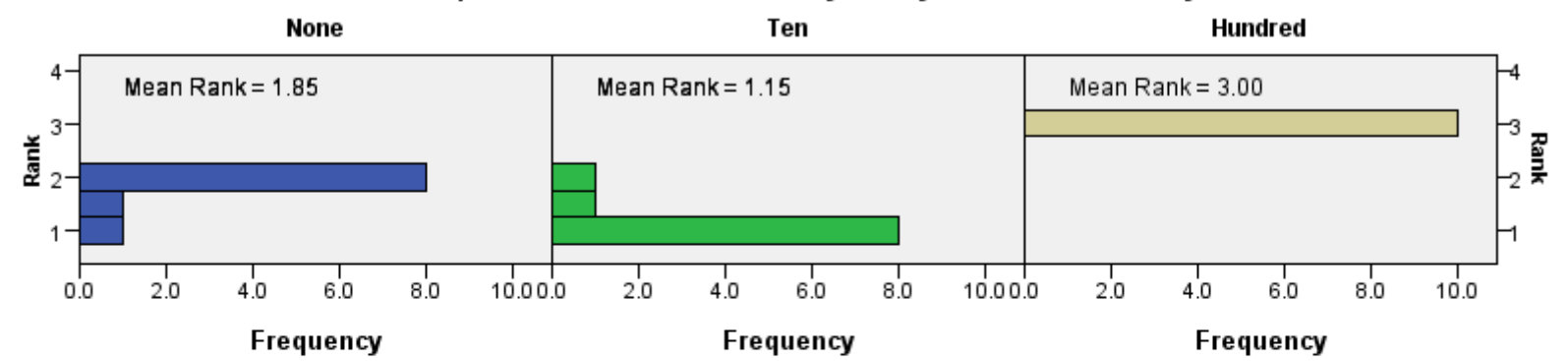

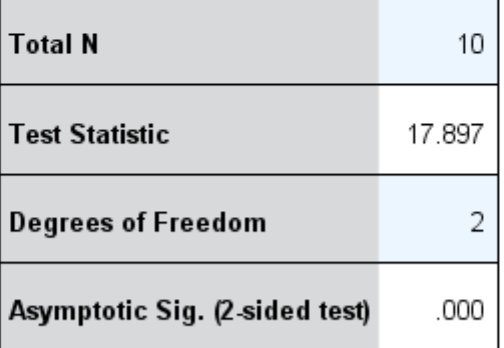

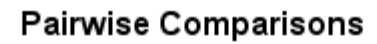

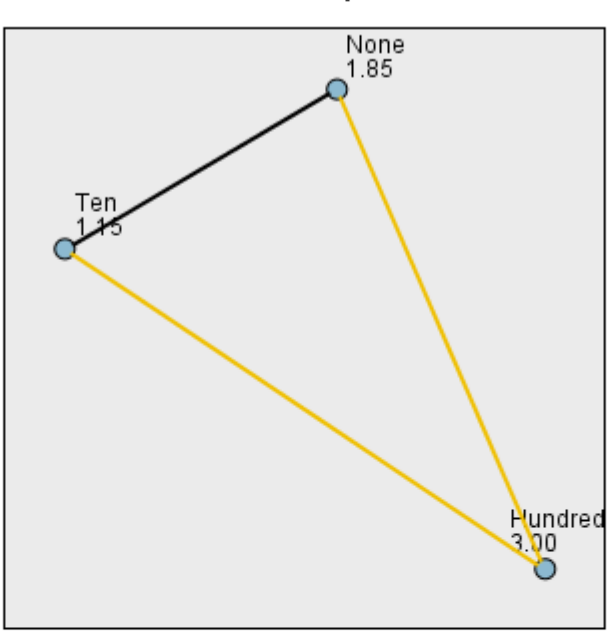

Each node shows the sample average rank.

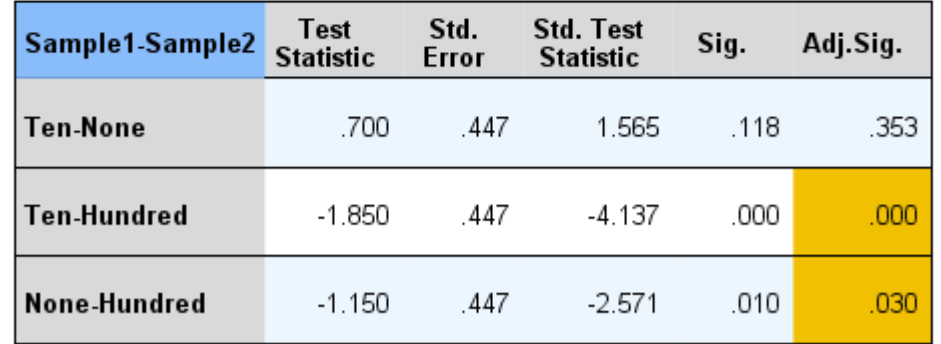

Each row tests the null hypothesis that the Sample 1 and Sample 2<br>distributions are the same.<br>Asymptotic significances (2-sided tests) are displayed. The significance level<br>is .05.

### **Friedman Test**

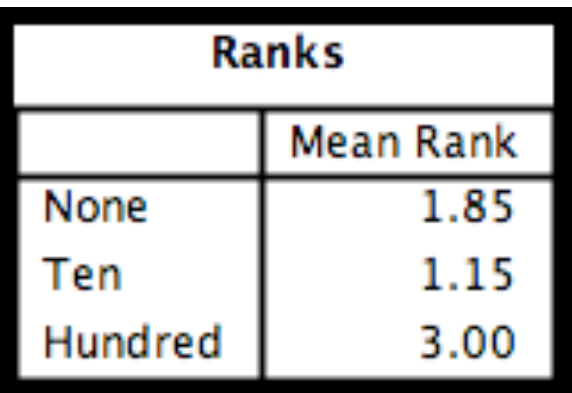

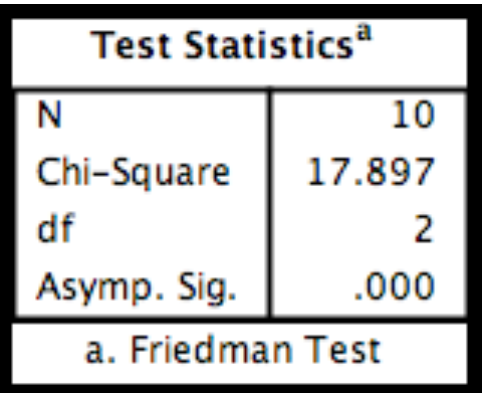

### **Reporting the Results**

The results of a Friedman's ANOVA showed that rewards significantly affected creativity,  $X_F^2(2) = 17.89$ ,  $p < .001$ . Post-hoc pairwise comparisons revealed that people who were given a large reward (M Rank  $=$  3) were significantly more creative than those who were either given no reward (M Rank = 1.85) ( $p = .03$ ) or a small reward (M Rank = 1.15) ( $p < .001$ ).

### Homework

- DownloadFestival.sav
	- Do hygiene standards decline at the Sziget festival?
	- $-$  Participants at a three-day music festival
	- $-$  Hygiene standards measured: higher score = higher standard Don't forget to set missing values to listwise!
- Coulrophobia.sav
	- $-$  Are advertisements such as McDonald's clown advert harmful?
	- $-$  Four groups of children:
		- Watched a scary advert with a clown
		- Listened to a story about a nice clown
		- Met a nice clown in person
		- No exposure to clowns
	- $-$  The children's fear of clowns was taken as dependent variable (higher score  $=$  more fear)